# Distributed Systems

Authentication Protocols

### Authentication

### Establish and verify identity

▶ allow access to resources

### Authentication

Three factors: something you have *key, card* can be stolen something you know *passwords* can be guessed, shared, stolen

 something you are *biometrics* costly, can be copied (sometimes)

### Authentication

### factors may be combined

#### **ATM machine: 2-factor** authentication

ATM card *something you have* PIN *something you know*

#### Reusable passwords **Keep a database of username: password mappings**

- Prompt for a user name & password
- $\blacktriangleright$  Look up the corresponding password in a database (file) to authenticate

if (supplied\_password == retrieved\_password) user is authenticated

 This is also known as the Password Authentication Protocol (PAP)

## Reusable passwords

One problem: what if the password file isn't sufficiently protected and an intruder gets hold of it, he gets all the passwords!

#### Enhancement:

Store a hash of the password in a file

- ▶ given a file, you don't get the passwords
- have to resort to a dictionary or brute-force attack

## Reusable passwords

### Passwords can be stolen by observing a user's session over the network:

- snoop on telnet, ftp, rlogin, rsh sessions
- Trojan horse
- social engineering
- brute-force or dictionary attacks

# One-time password

### Different password used each time

generate a list of passwords

or:

use an authentication card

# Skey authentication

• One-time password scheme **Produces a limited number of** authentication sessions relies on one-way functions

#### Skey authentication Authenticate Alice for 100 logins

- pick random number, R
- using a one-way function,  $f(x)$ :

$$
x_1 = f(R)
$$
  
\n
$$
x_2 = f(x_1) = f(f(R))
$$
  
\n
$$
x_3 = f(x_2) = f(f(f(R)))
$$
  
\n... ...  
\n
$$
x_{100} = f(x_{99}) = f(...f(f(f(R))).)
$$

then compute:

 $x_{101} = f(x_{100}) = f(...f(f(f(R))).$ 

**give this list to Alice**

#### Skey authentication Authenticate Alice for 100 logins

store  $x_{101}$  in a password file or database record associated with Alice

alice:  $x_{101}$ 

#### Skey authentication Alice presents the *last* number on her list:

*Alice to host:* { "alice",  $x_{100}$  }

Host computes  $f(x_{100})$  and compares it with the value in the database

if  $(x_{100}$  provided by alice) = passwd("alice") replace  $x_{101}$  in db with  $x_{100}$  provided by alice return success

else

fail

next time: Alice presents  $x_{99}$ 

if someone sees  $x_{100}$  there is no way to generate  $x_{99}$ .

### Two-factor authentication with an authenticator card

#### **Challenge/response authentication**

- user provided with a challenge number from host
- enter challenge number to challenge/response unit
- enter PIN
- get response: f(PIN, challenge)
- transcribe response back to host

#### **host maintains PIN**

- computes the same function
- compares data
- **rely on one-way function**

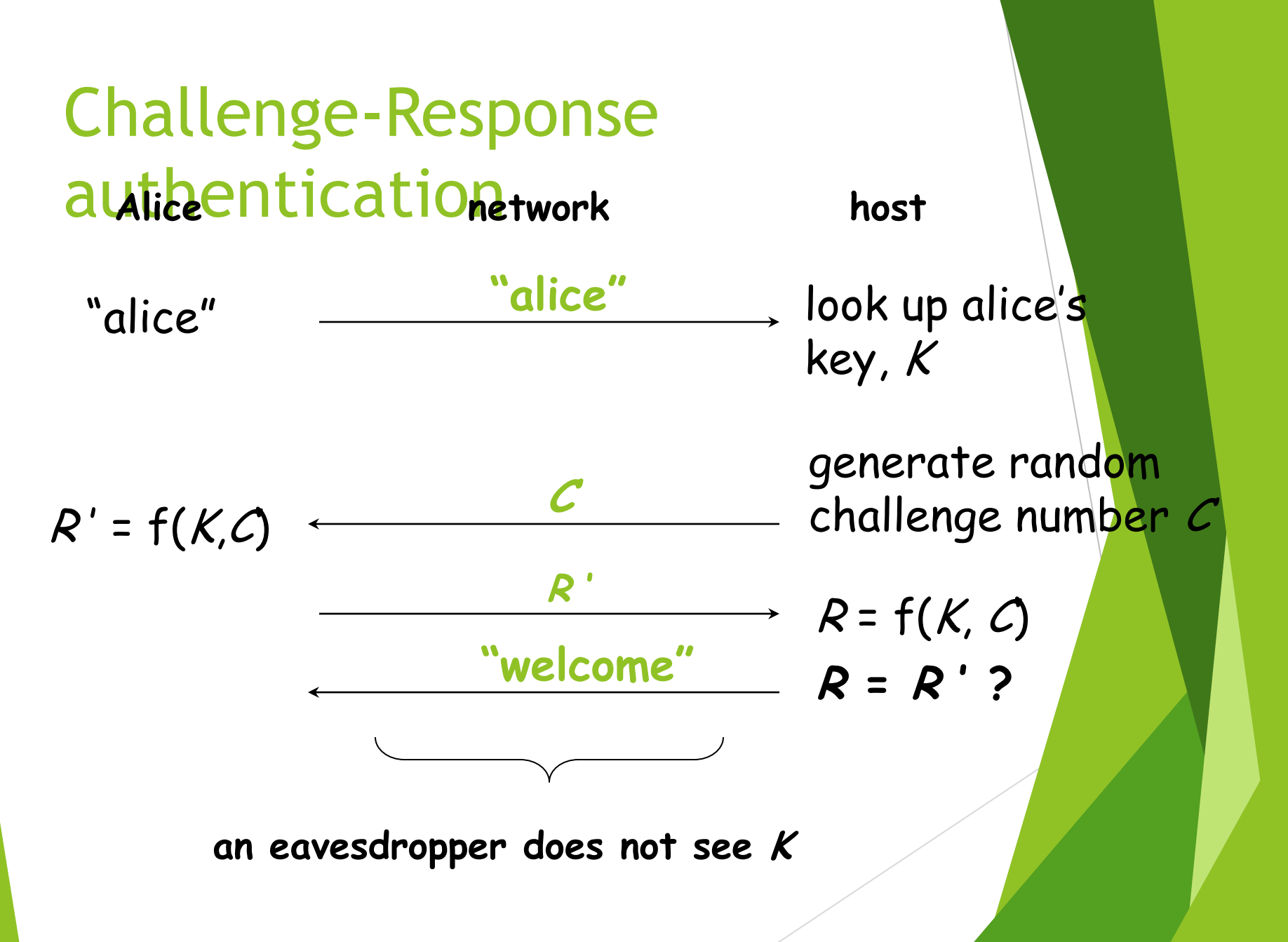

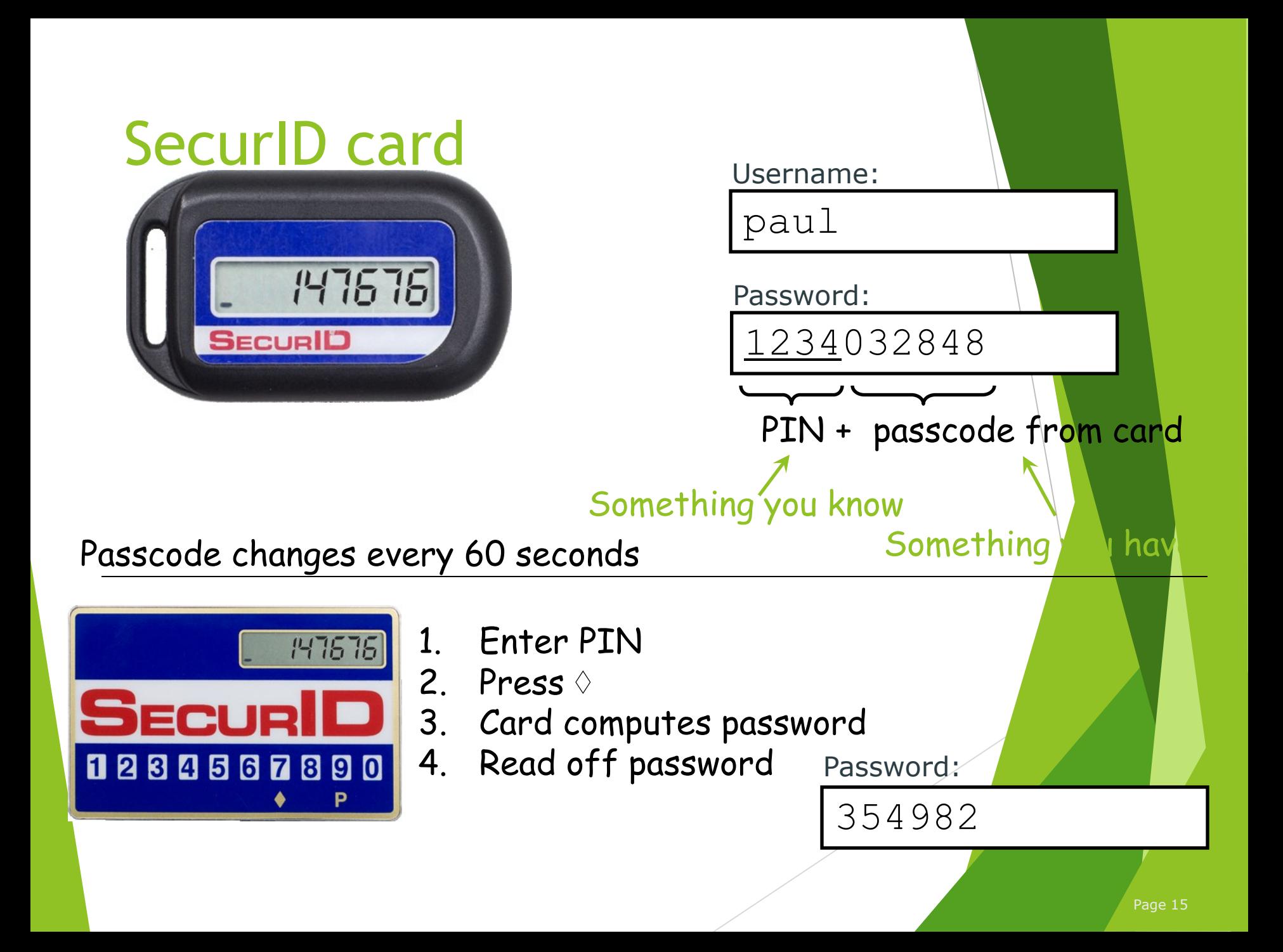

# SecurID card

- **FROM RSA, SASL mechanism: RFC 2808**
- Compute: AES-hash on:
	- ▶ 128-bit token-specific seed
	- ▶ 64-bit ISO representation of time of day (Y:M:D:H:M:S)
	- ▶ 32-bit serial number of token
	- ▶ 32-bits of padding
- Server computes three hashes with different clock values to account for drift.

# **SecurID**

### Vulnerable to man-in-the-middle attacks

- **attacker acts as application server**
- ▶ user does not have a chance to authenticate server

# SKID2/SKID3 authentication

#### **L** uses symmetric cryptography

 $\blacktriangleright$  shared secret key

#### ▶ generate a random token

*nonce*

#### sive it to the other party, which encrypts it

returns encrypted result

#### **Example 2 verify that the other party knows** the secret key

# SKID2/SKID3 authentication

 $R_A$   $\longrightarrow$  Bob

Alice chooses a random number (nonce)  $R_A$ and sends it to Bob

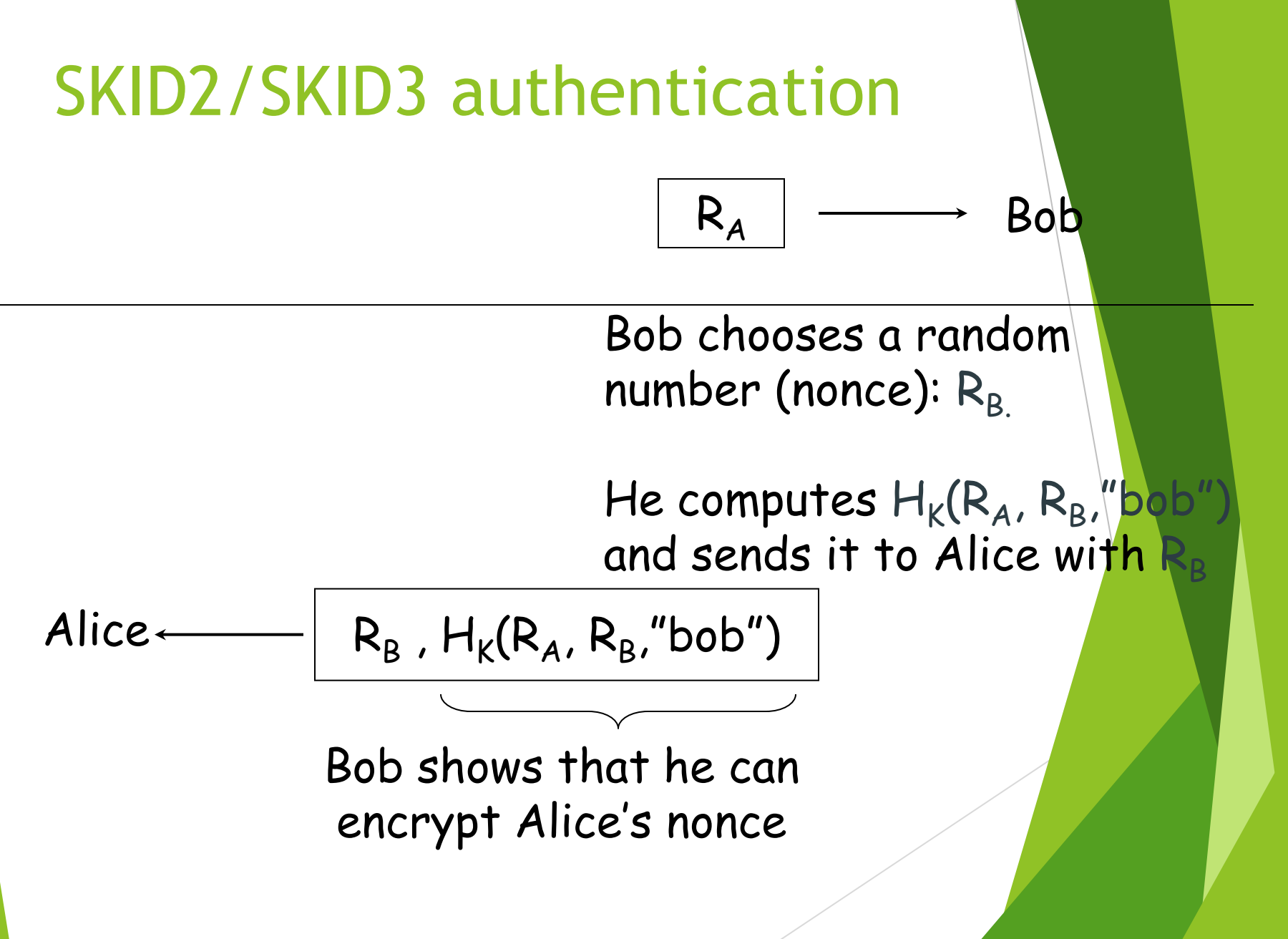

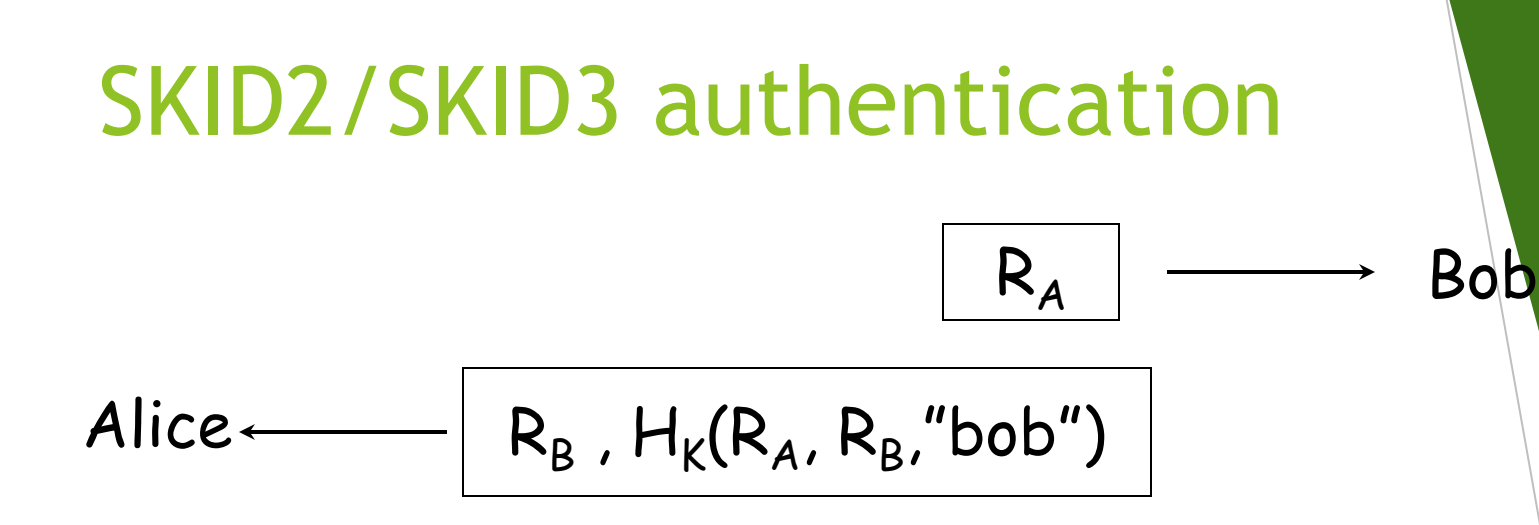

Alice receives  $R_B$  and has  $R_A$ .  $\mathsf{Computes}\colon \mathsf{H}_{\mathsf{K}}(\mathsf{R}_{\mathsf{A}},\,\mathsf{R}_{\mathsf{B}},\text{"bob"} )$ 

compares result to verify that Bob was able to encrypt data with key K.

Authentication is complete as far as Alice is concerned (Bob knows the key).

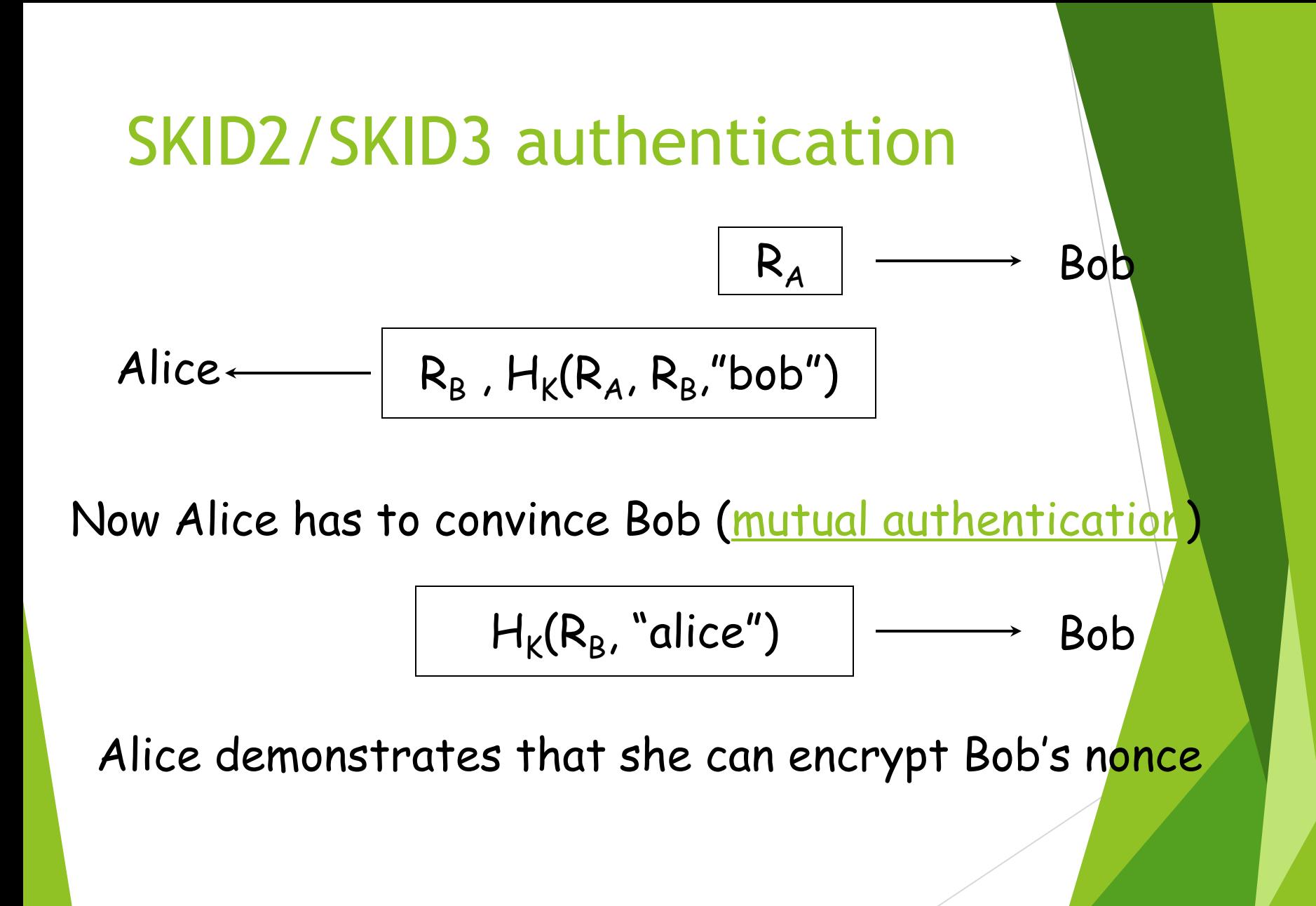

Page 22

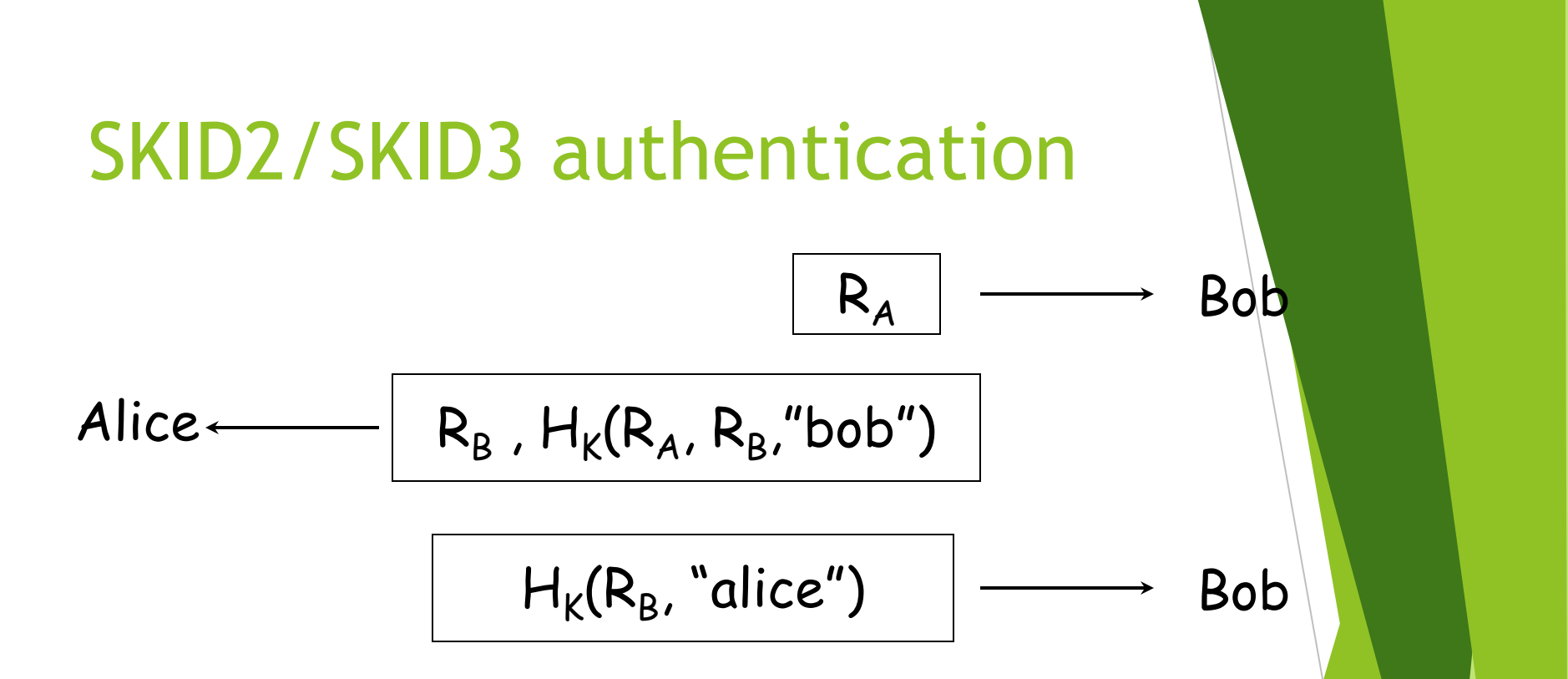

Bob computes  $H_{\mathsf{K}}(\mathsf{R}_{\mathsf{B}},$  "alice") and compares Alice's message. If they match, he trusts Alice's identity

**Key point**: Each party permutes data generated by the other. Challenge the other party with data that will be different each time.

# Combined authentication and key exchange

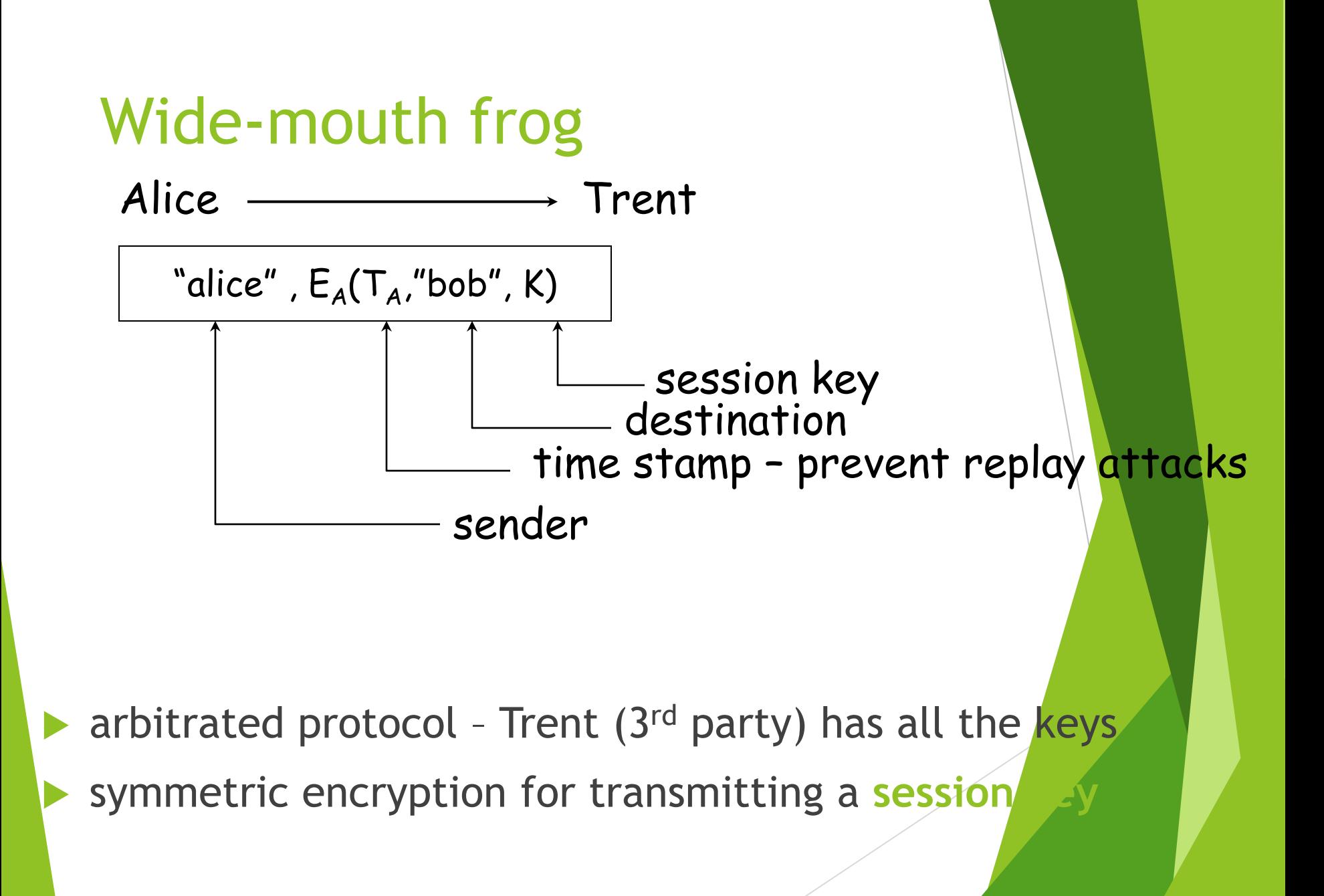

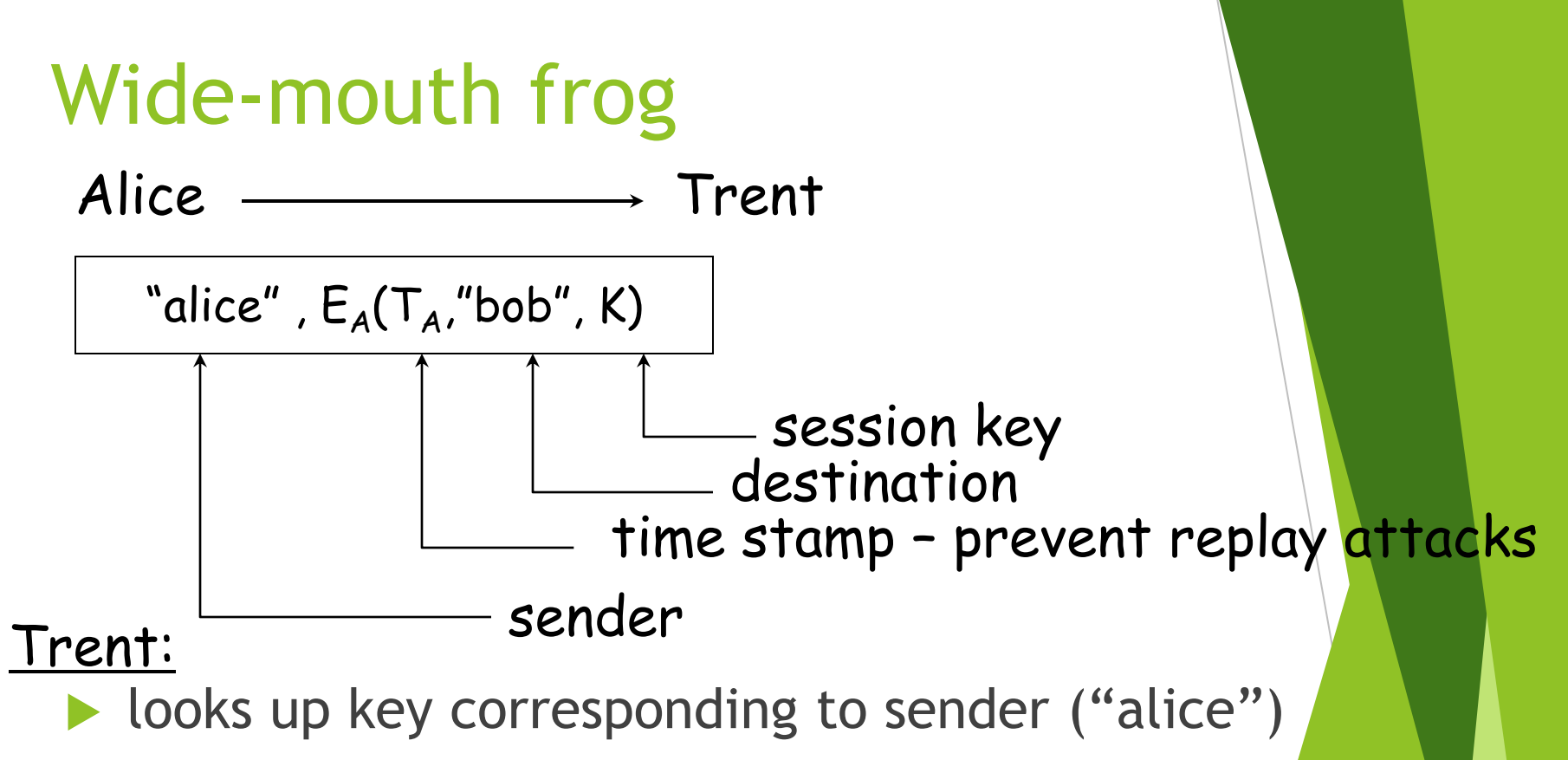

- decrypts remainder of message using Alice's key
- $\blacktriangleright$  validates timestamp (this is a new message)
- ▶ extracts destination ("bob")
- **Iooks up Bob's key**

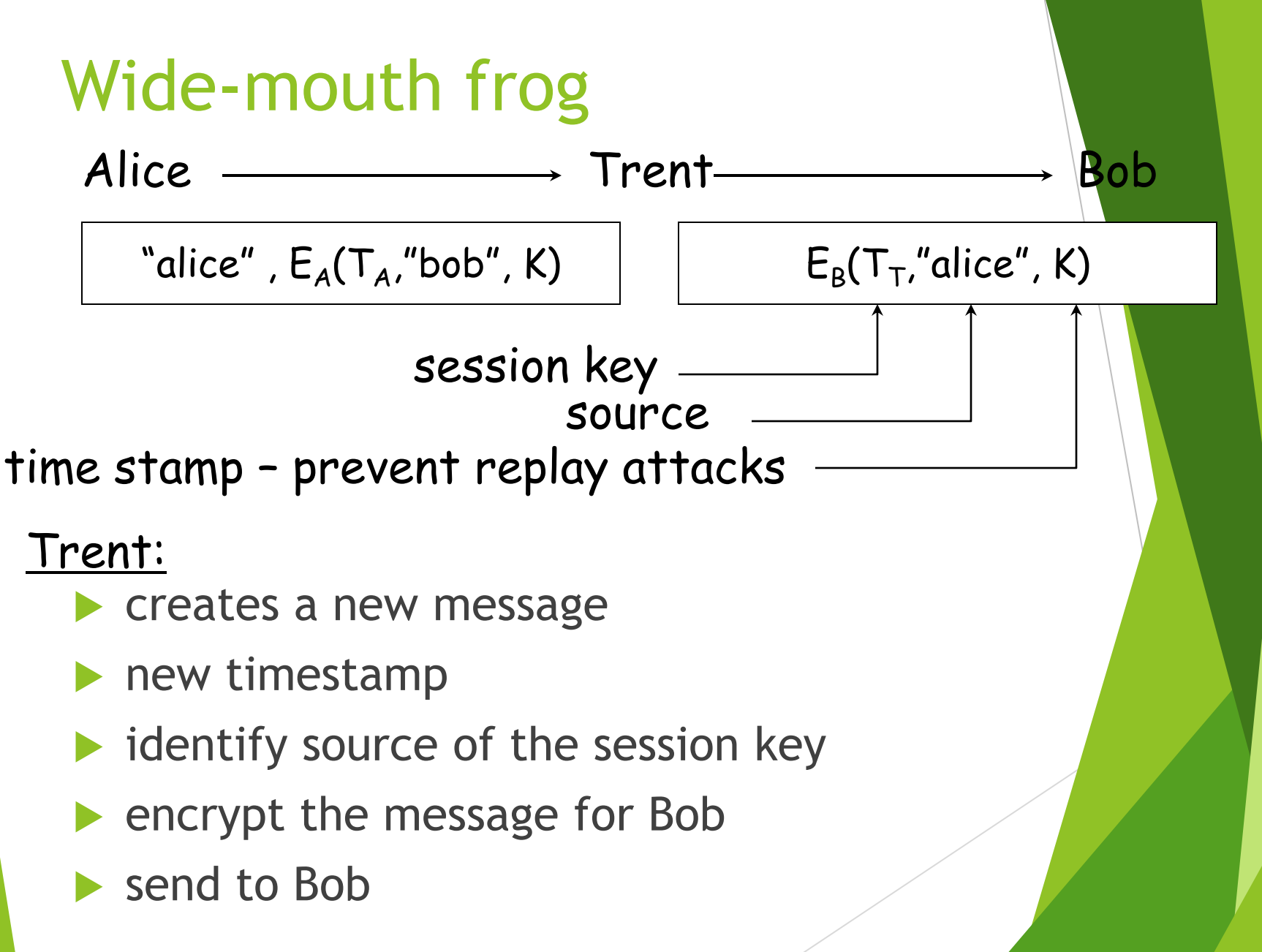

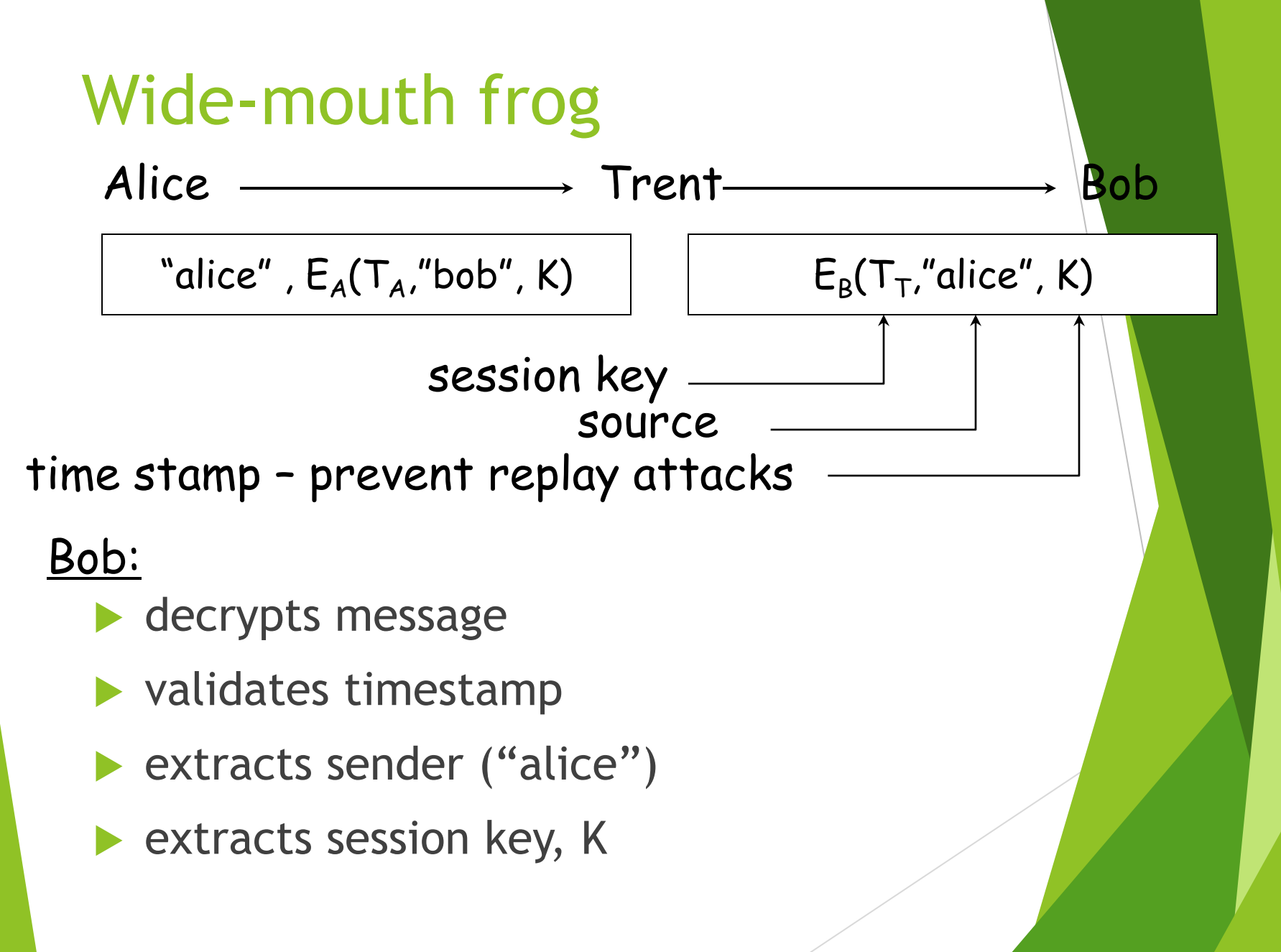

### Wide-mouth frog Alice +

#### $\mathsf{E}_{\mathsf{K}}(\mathsf{M})$

Since Bob and Alice have the session key, they can communicate securely using the key

Bob

## Kerberos

- **authentication service developed by MIT** 
	- project Athena 1983-1988
- $\blacktriangleright$  trusted third party
- symmetric cryptography
- passwords not sent in clear text
	- sale assumes only the network can be compromised

## Kerberos

Users and services authenticate themselves to each other

To access a service:

- $\triangleright$  user presents a ticket issued by the Kerberos authentication server
- service examines the ticket to verify the identity of the user

### Kerberos

- user *Alice* wants to communicate with a service *Bob*
- both Alice and Bob have keys
- $\triangleright$  Step 1:
	- Alice authenticates with Kerberos server
		- Gets session key and *sealed envelope*
- Step 2:
	- Alice gives Bob a session key (securely)
	- ▶ Convinces Bob that she also got the session key from Kerberos

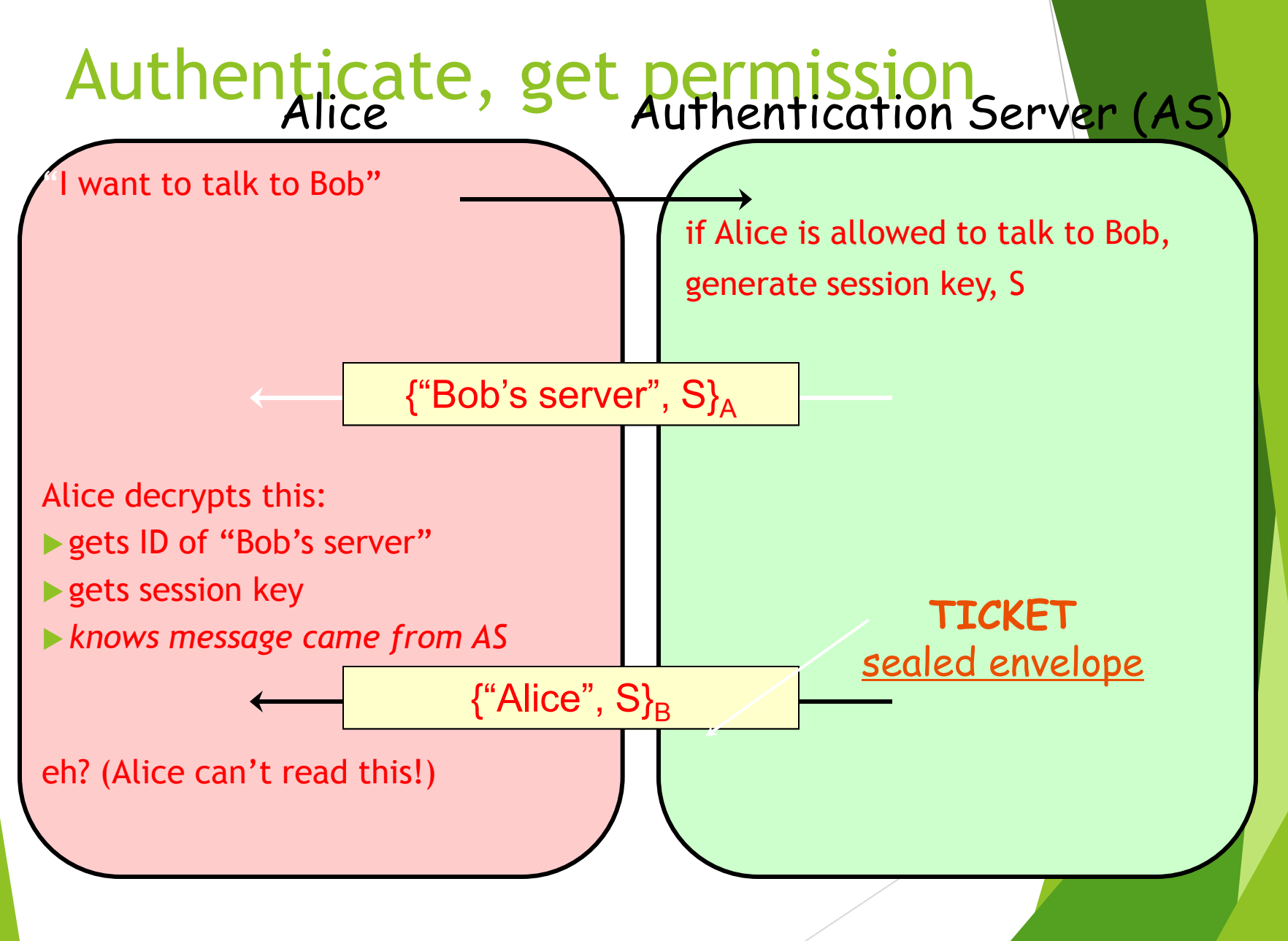

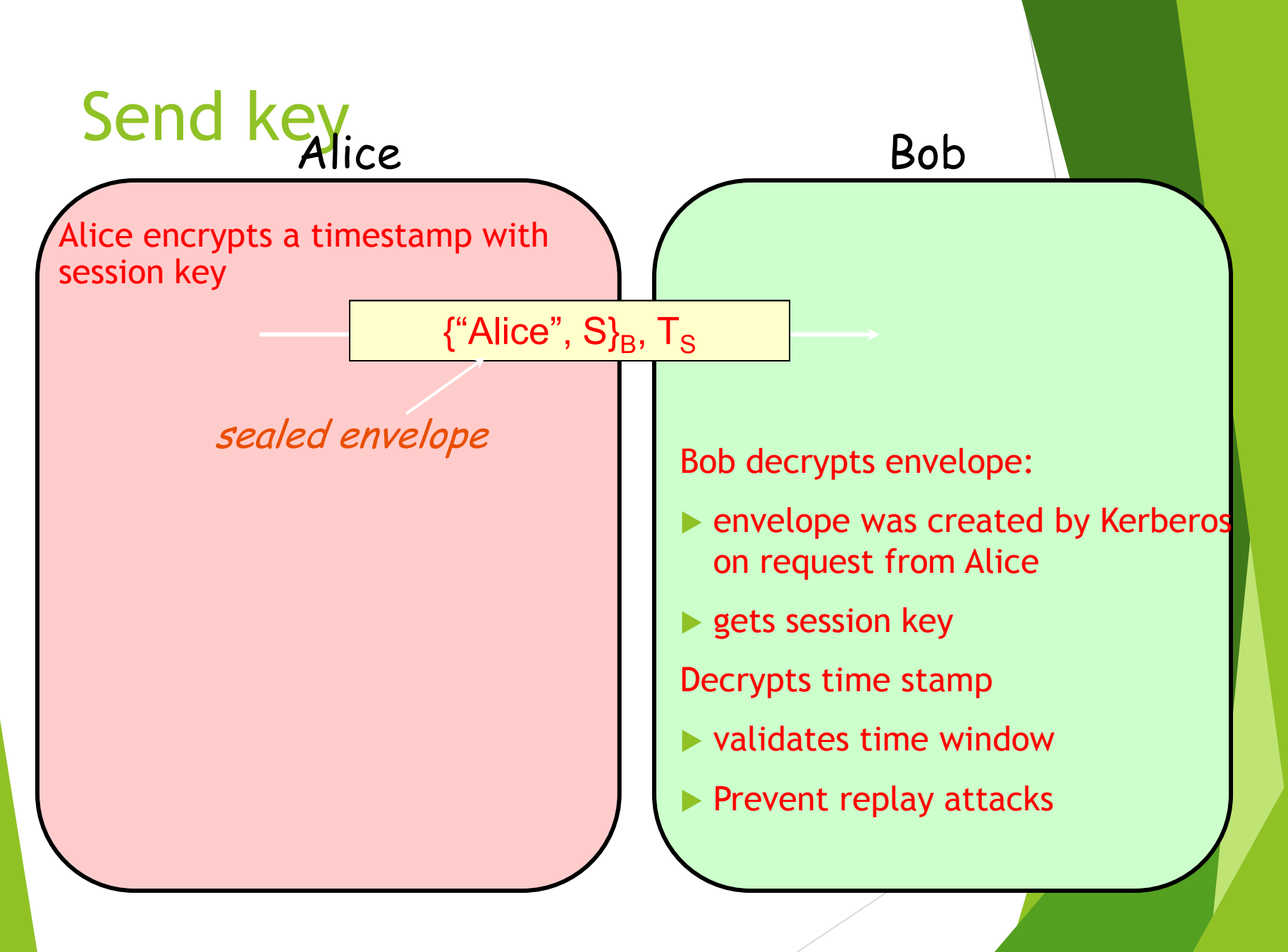

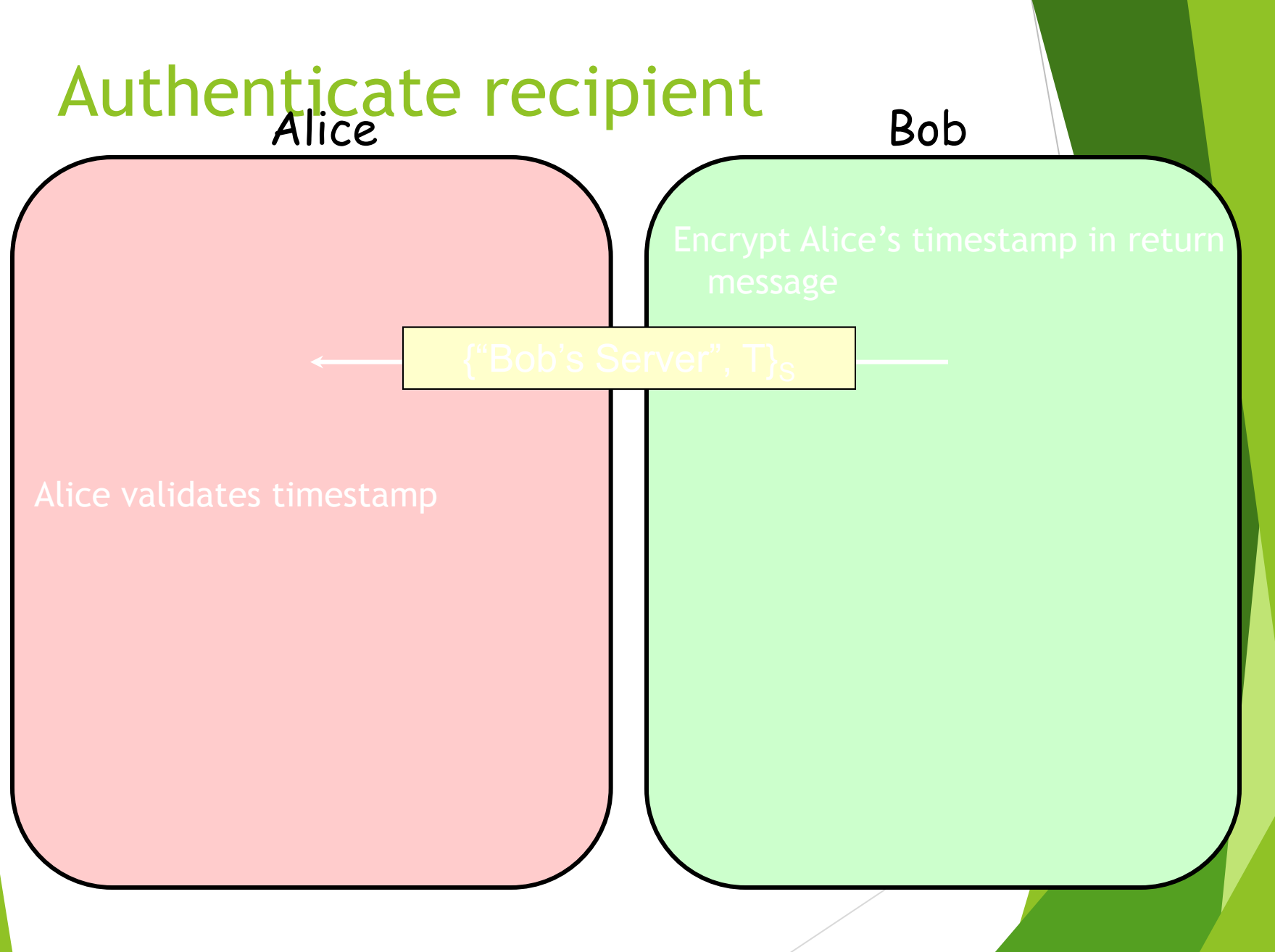

# Kerberos key usage

- Every time a user wants to access a service
	- ▶ User's password (key) must be used each time (in decoding message from Kerberos)
- Possible solution:
	- $\blacktriangleright$  Cache the password (key)
	- Not a good idea
- Another solution:
	- Split Kerberos server into Authentication Server + Ticket Granting Server

# Ticket Granting Service (TGS)

#### **TGS + AS = KDC (Kerberos Key Distribution Center)**

- Before accessing any service, user requests a ticket to contact the TGS
- Anytime a user wants a service
	- Request a ticket from TGS
	- Reply is encrypted with session key from AS for use with TGS
- TGS works like a temporary ID

# Using Kerberos

#### **\$ kinit**

**Password:** *enter password*

ask AS for permission ( Alice gets:

 ${^wTGS''}$ ,  $S$ <sub>A</sub>

 $\{``Alice'', S\}_{TGS}$ 

Compute key (A) from password to decrypt session key S and get TGS ID.

*You now have a ticket to access the Ticket Granting Service*

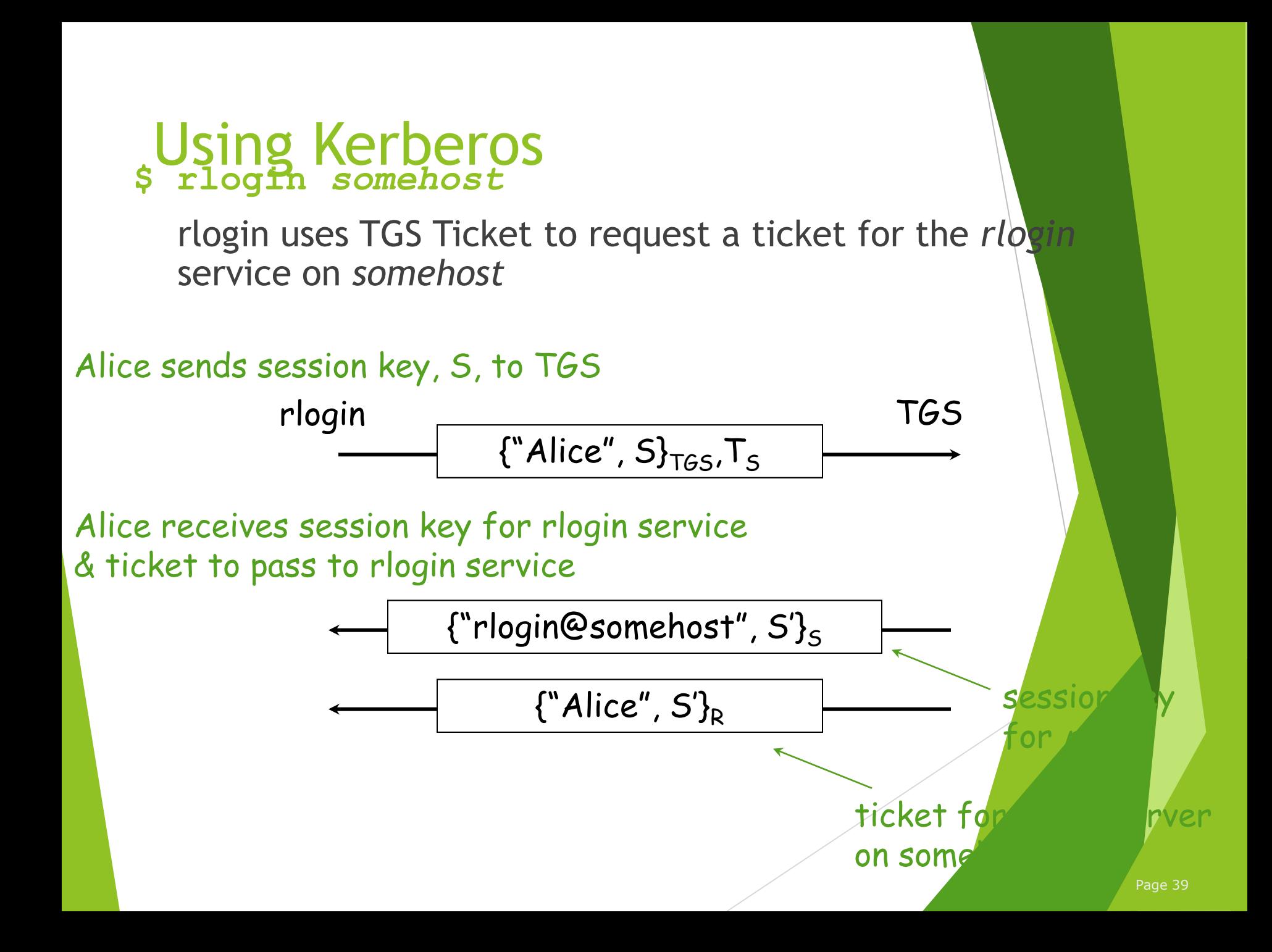

### Public key authentication Like SKID, demonstrate we can encrypt or decrypt a nonce:

Alice wants to authenticate herself to Bob:

- Bob: generates nonce, *S*
	- presents it to Alice
- Alice: encrypts *S* with her private key (sign it) and send to Bob

# Public key authentication

Bob:

look up "alice" in a database of public keys

- ▶ decrypt the message from Alice using Alice's public key
- If the result is *S*, then it was Alice!
- Bob is convinced.

For mutual authentication, Alice has to present Bob with a nonce that Bob will encrypt with his private key and return

# Public key authentication

- $\blacktriangleright$  Public key authentication relies on binding identity to a public key
- ▶ One option: get keys from a trusted source
- $\blacktriangleright$  Problem: requires always going to the source
	- **Cannot pass keys around**
- Another option: *sign the public key*
	- **digital certificate**

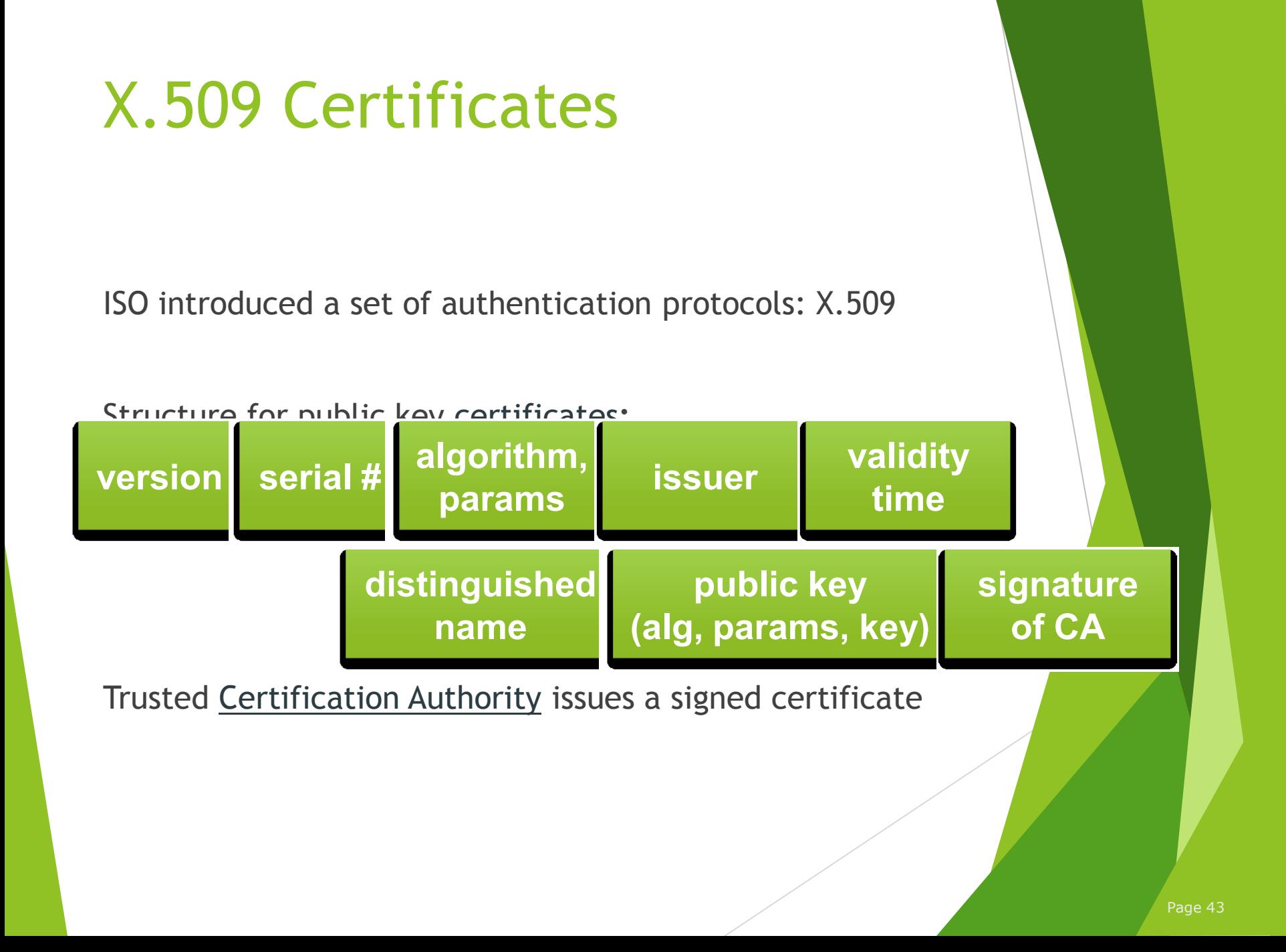

#### X.509 certificates When you get a certificate

- $\blacktriangleright$  Verify signature
	- $\blacktriangleright$  hash contents of certificate data
	- Decrypt CA's signature with CA's public key

Obtain CA's public key (certificate) from trusted source

Certification authorities are organized in a hierarchy

- A CA certificate may be signed by a CA above it
	- **certificate chaining**

**Certificates prevent someone from using a phony public key to masquerade as another person**

#### Agencia Catalana de Certificacio entificates in a of January 2007 A<mark>NC</mark>ERT http://support.microsoft.com/kb/931125

AOL

Arge Daten

AS Sertifitseerimiskeskuse

Asociacion Nacional del Notariado Mexicano

A-Trust

Austria Telekom-Control Commission

Autoridad Certificadora Raiz de la Secretaria de Economia

Autoridad de Certificacion Firmaprofesional

Autoridade Certificadora Raiz Brasileira

Belgacom E-Trust

CAMERFIRMA

# cEstgrample: Root Certificates in Sof January 2007

C<mark>erti</mark>cámara S.A.<br>Certipost s a /n ·

Certipost s.a./n.v.

**Certisign** 

**CertPlus** 

Colegio de Registradores

Comodo Group

ComSign

Correo

Cybertrust

Deutsche Telekom

DigiCert

DigiNotar B.V.

Dirección General de la Policía – Ministerio del Interior – España.

DST

http://support.microsoft.com/kb/931125

#### EthowaRmple: Root Certificates in Sof January 2007 http://support.microsoft.com/kb/931125

Entrust<br>e<sup>Sion</sup> eSign

EUnet International

First Data Digital Certificates

FNMT

Gatekeeper Root CA

**GeoTrust** 

GlobalSign

GoDaddy

Government of France

Government of Japan Ministry of Internal Affairs and Communications

Government of Tunisia National Digital Certification Agency

Hongkong Post

IPS SERVIDORES

#### IZENAEAMple: Root Certificates in Sof January 2007 http://support.microsoft.com/kb/931125

KMD<br>Korea

Korea Information Security Agency

Microsec Ltd.

**NetLock** 

Network Solutions

Post.Trust

PTT Post

Quovadis

RSA

Saunalahden Serveri

SECOM Trust.net

**SecureNet** 

SecureSign

SecureTrust Corporation

#### Serasample: Root Certificates in Sof January 2007 http://support.microsoft.com/kb/931125

SIA<br>C Sonera

Spanish Property & Commerce Registry

Swisscom Solutions AG

SwissSign AG

S-TRUST

TC TrustCenter

TDC

**Thawte** 

Trustis Limited

**TurkTrust** 

TW Government Root Certification Authority

U.S. Government Federal PKI

#### Example: Root Certificates in *S of January 2007* Unizeto Certum http://support.microsoft.com/kb/931125

**UserTRUST** 

ValiCert

VeriSign

Visa

Wells Fargo

**WISeKey** 

XRamp

### Transport Layer Security (TLS) aka Secure Socket Layer (SSL)

- Sits on top of TCP/IP
- Goal: provide an encrypted and possibly authenticated communication channel
	- Provides authentication via RSA and X.509 certificates
	- Encryption of communication session via a symmetric cipher
- Enables TCP services to engage in secure, authenticated transfers
	- http, telnet, ntp, ftp, smtp, …

#### Secure Sockets Layer (SSL) client server

hello(version, protocol)

hello(version, protocol)

certificate (or public key)

hello done

certificate (or none)

1. Establish protocol, version, cipher suite, compression mechanism, exchange certificates (or send public key)

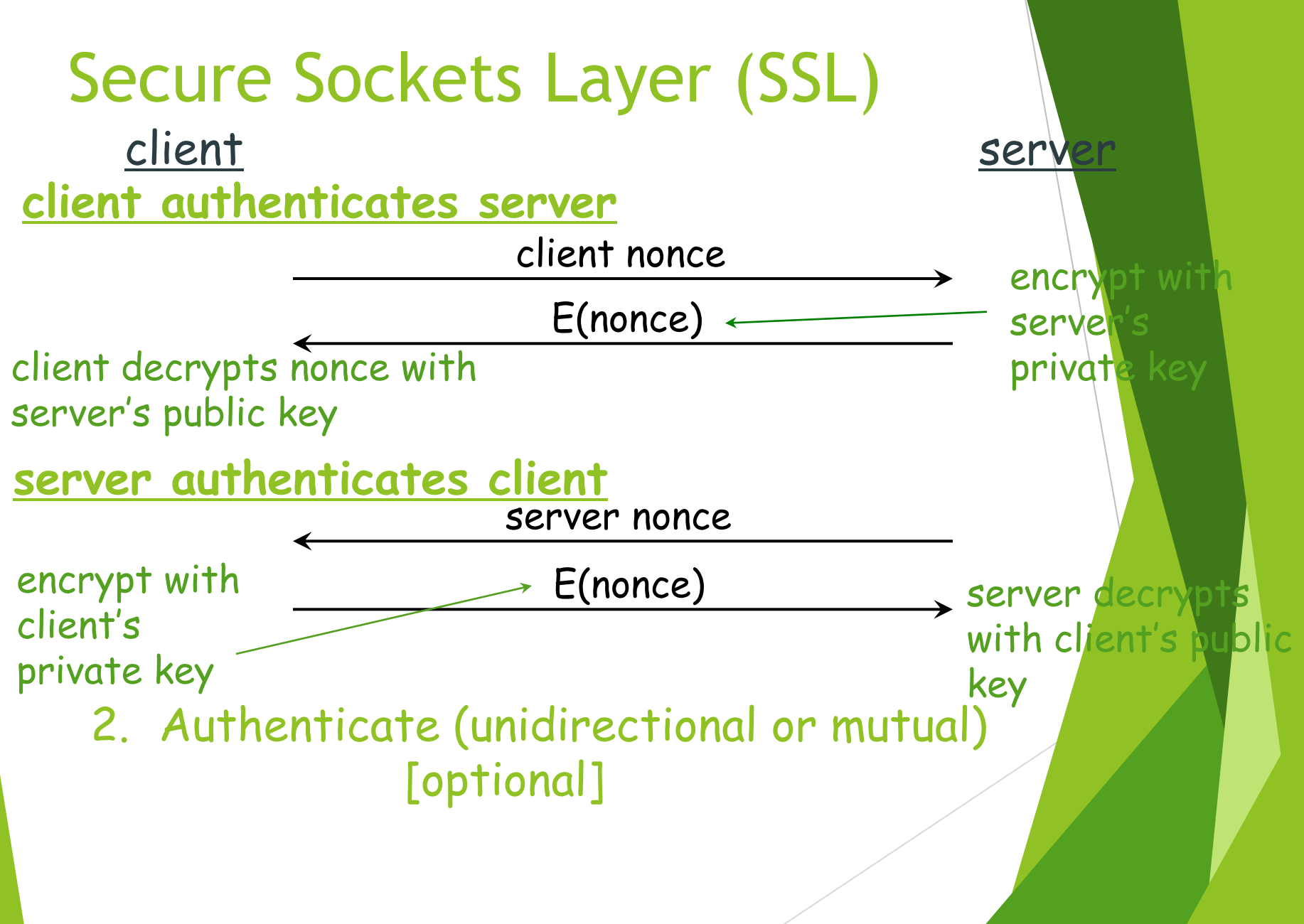

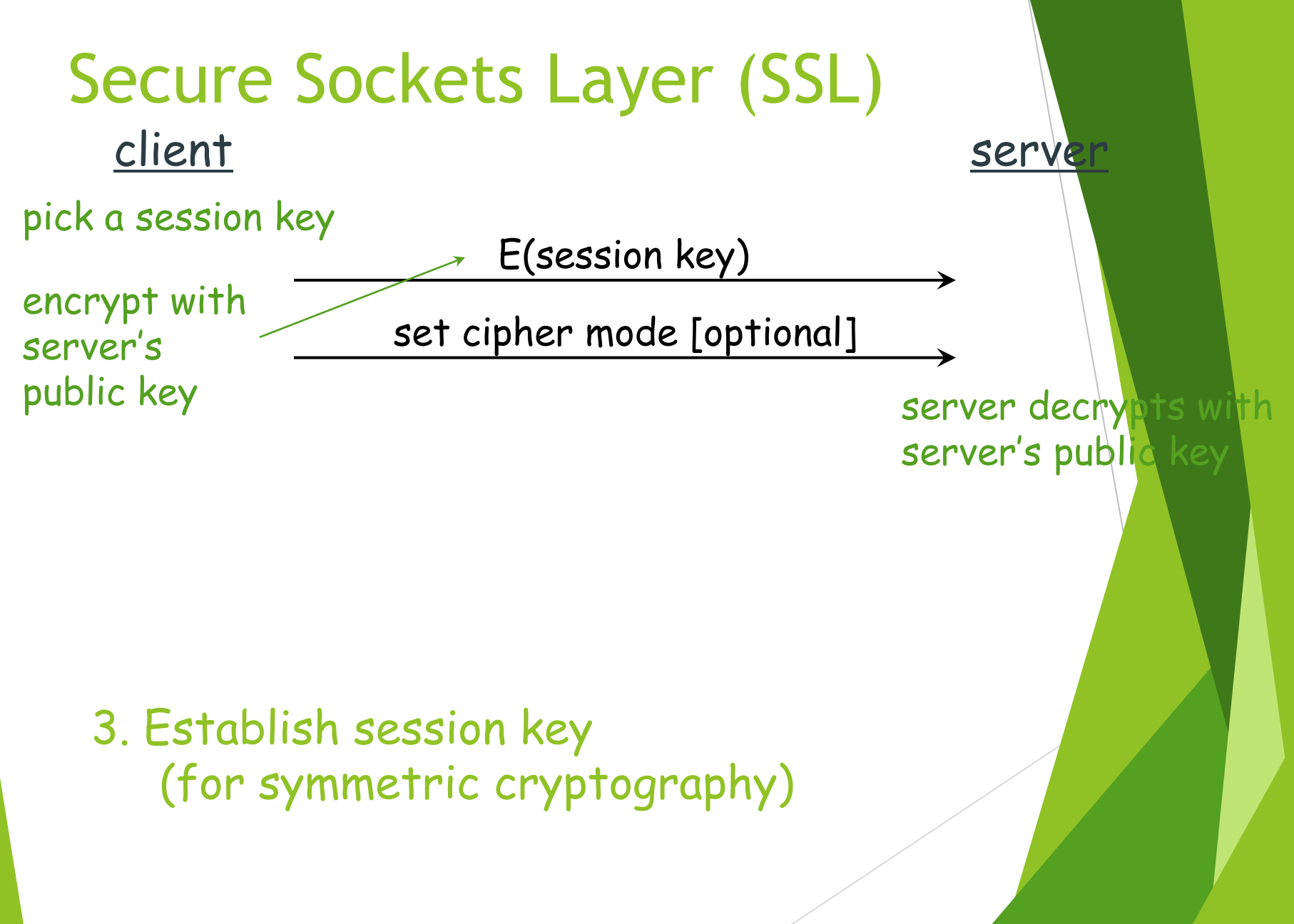

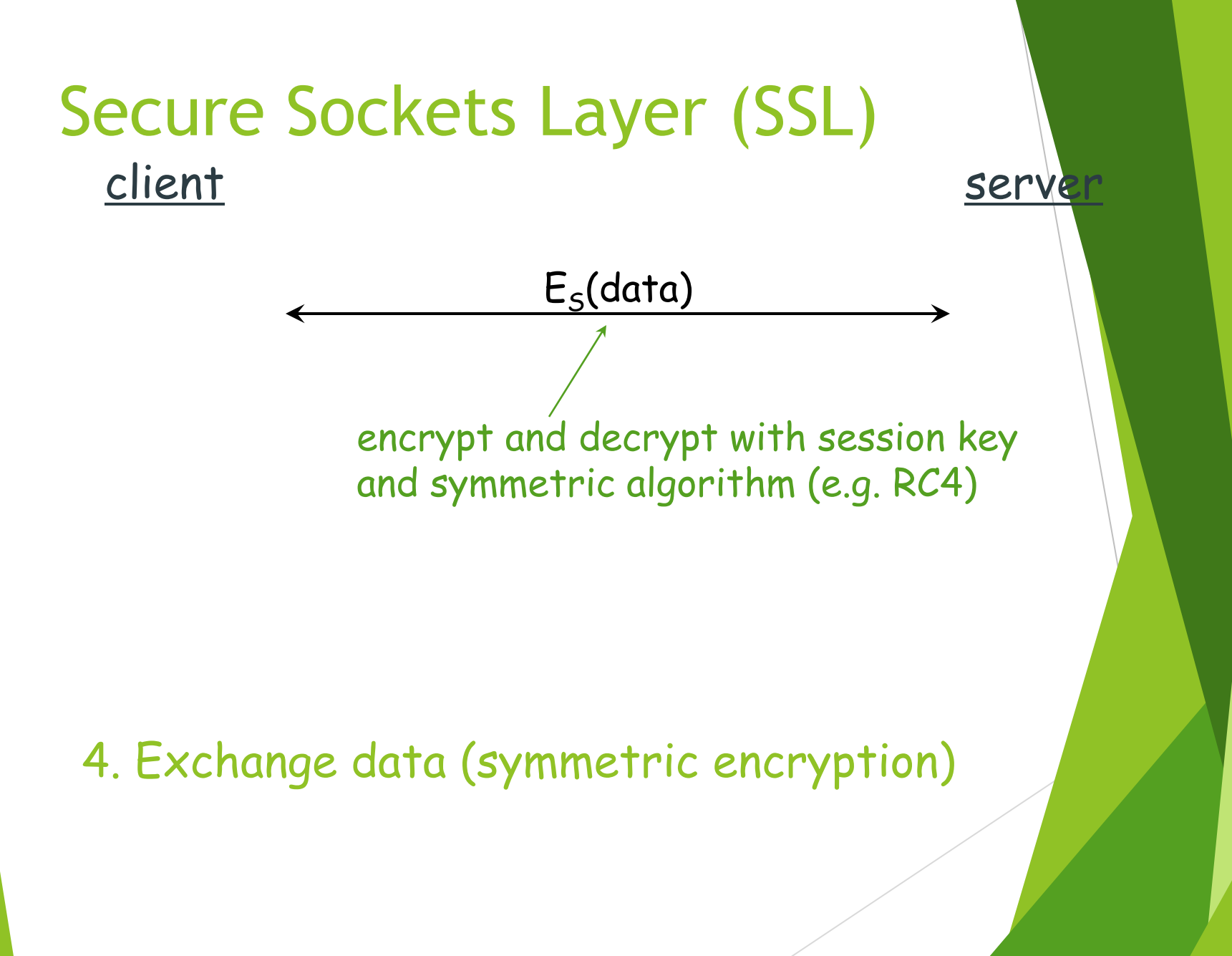

# **The end.**